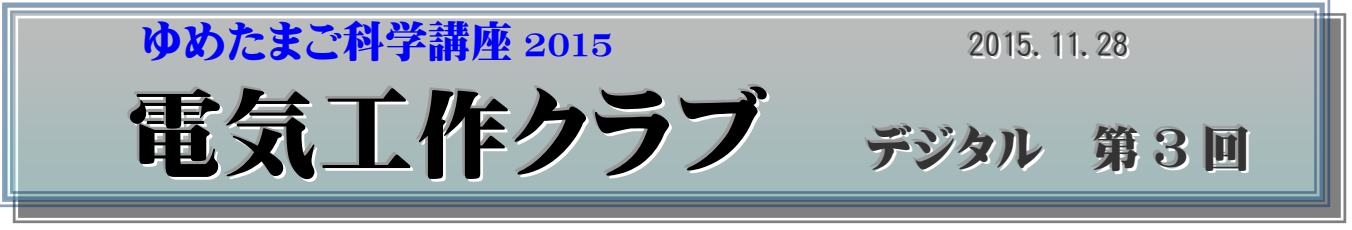

超音波距離計の製作

○で囲んだ部品を半田付けします。

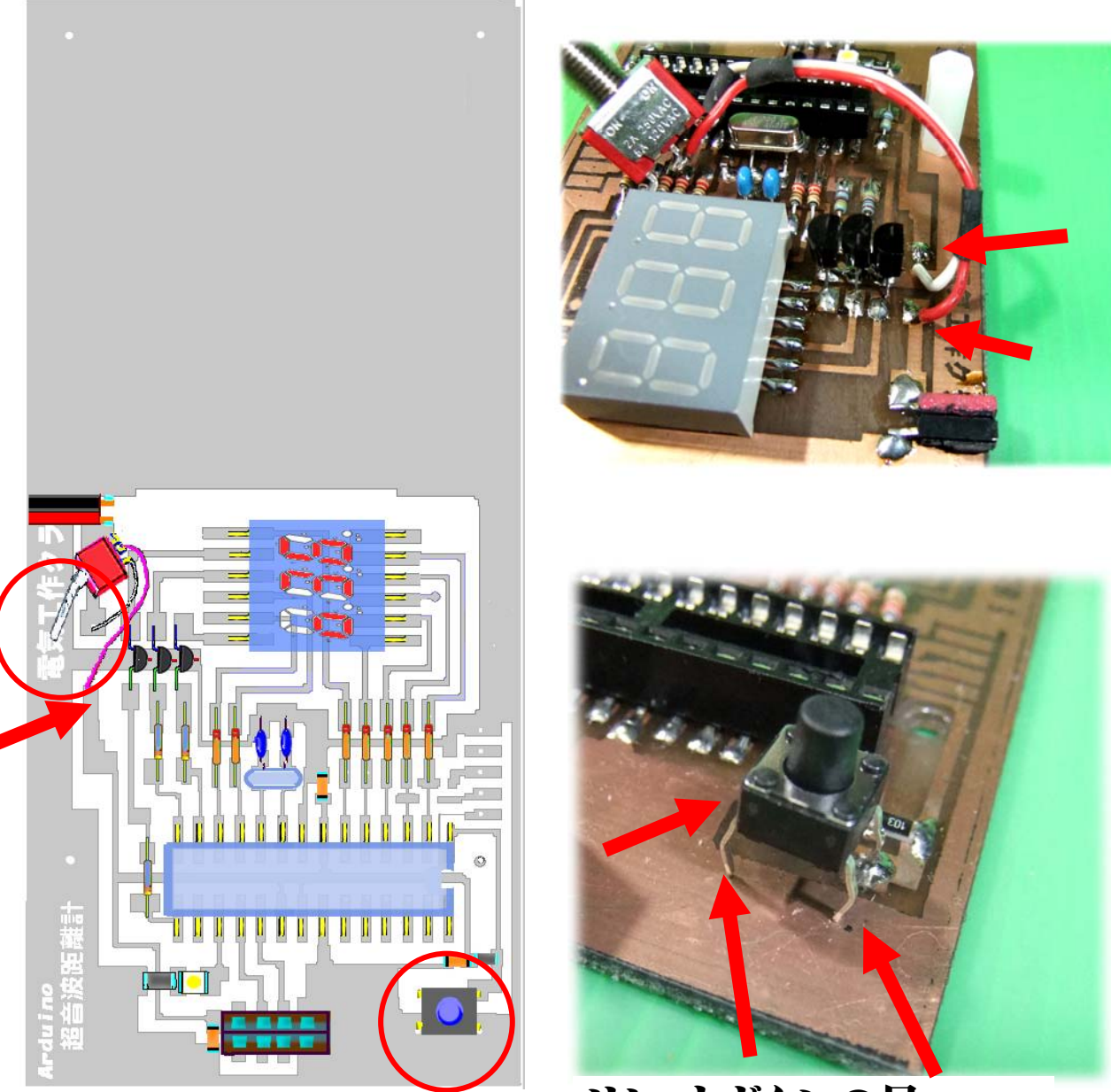

リセットボタンの足 3本

### ナイロンビス スモークパネル スイッチの取り付け

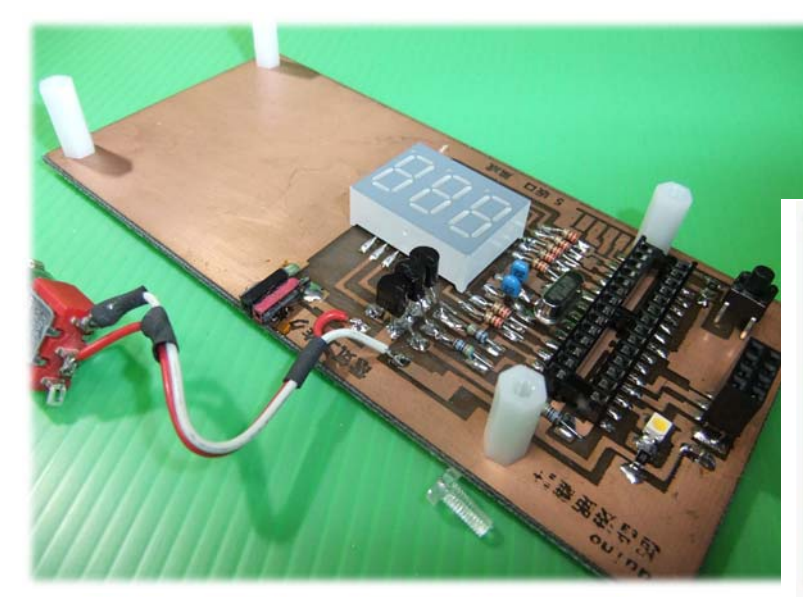

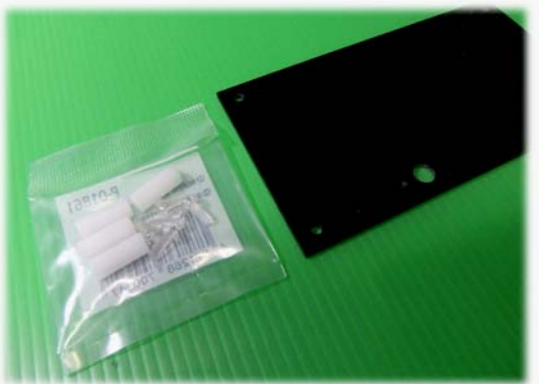

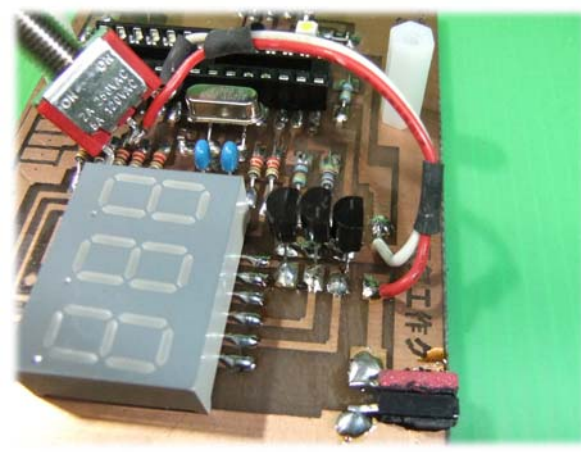

①スモークパネルをとめる スペーサー を付けます。 ②スモークパネルにスイッチを ねじ止めします。 ③スモークパネルを ナイロンビスで固定します。

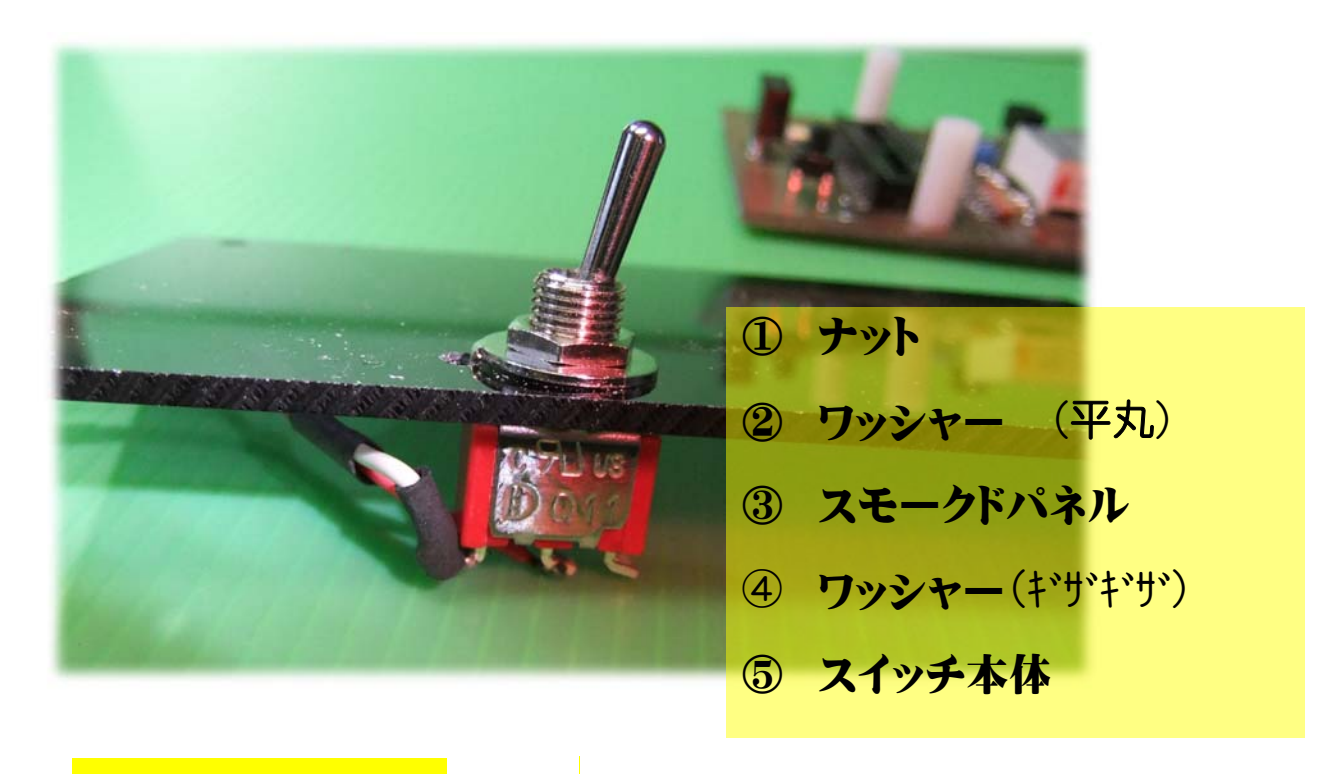

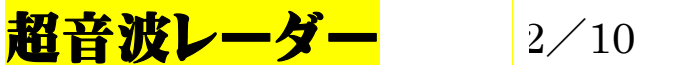

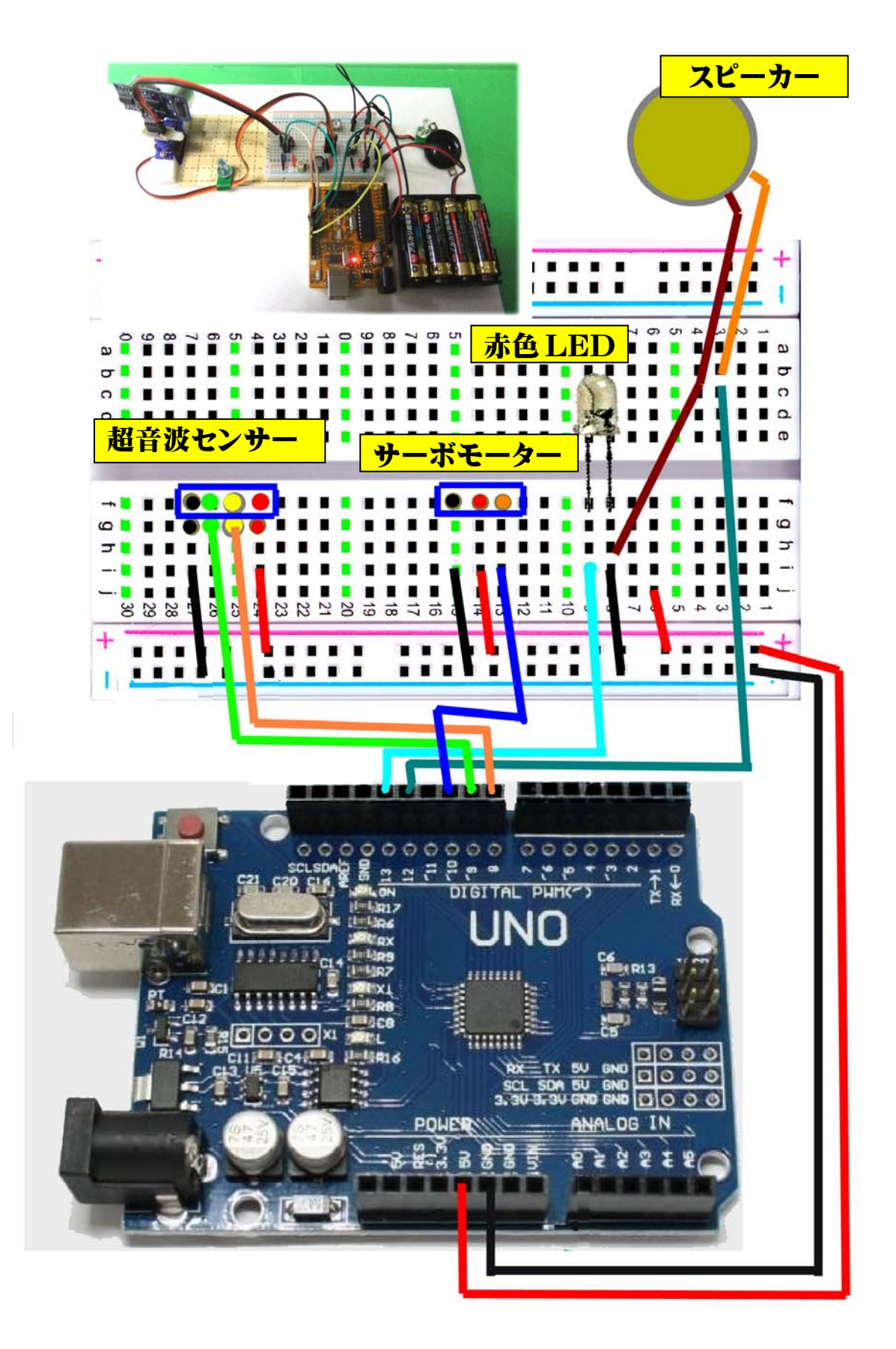

赤色 LED は第 1 回に配布した物を使ってください。

#### 超音波レーダーのスケッチ

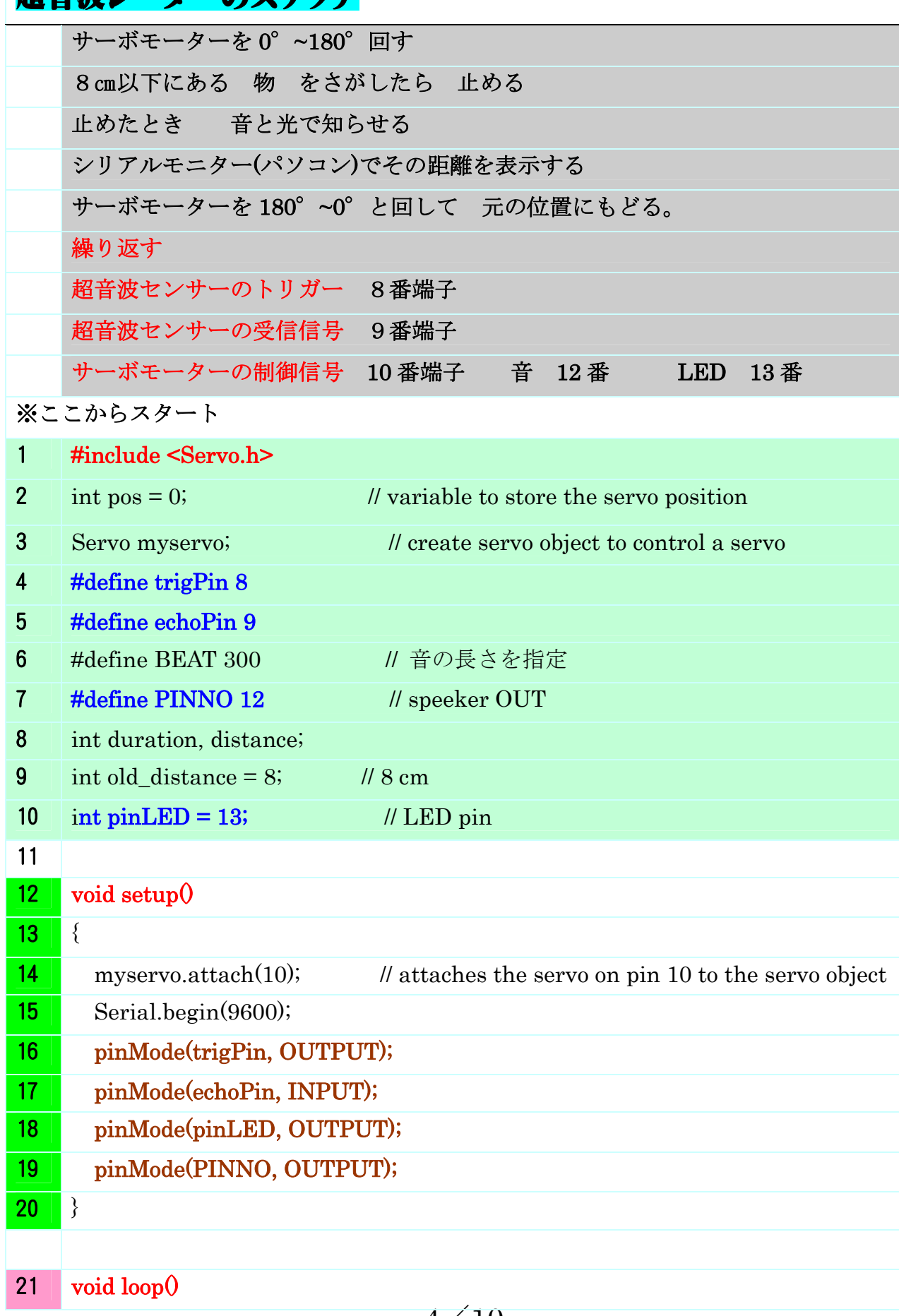

 $-4/10 -$ 

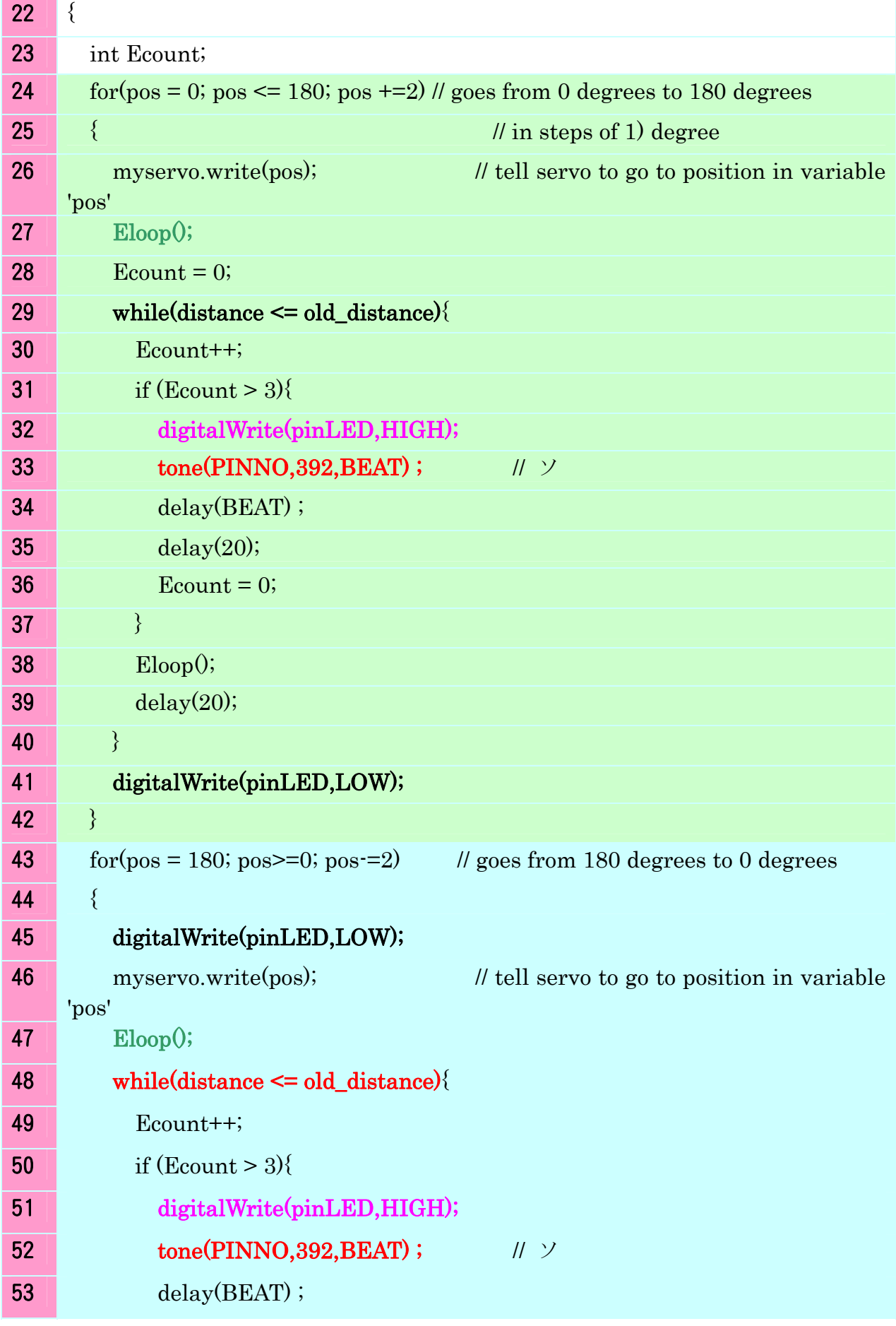

 $-5/10 -$ 

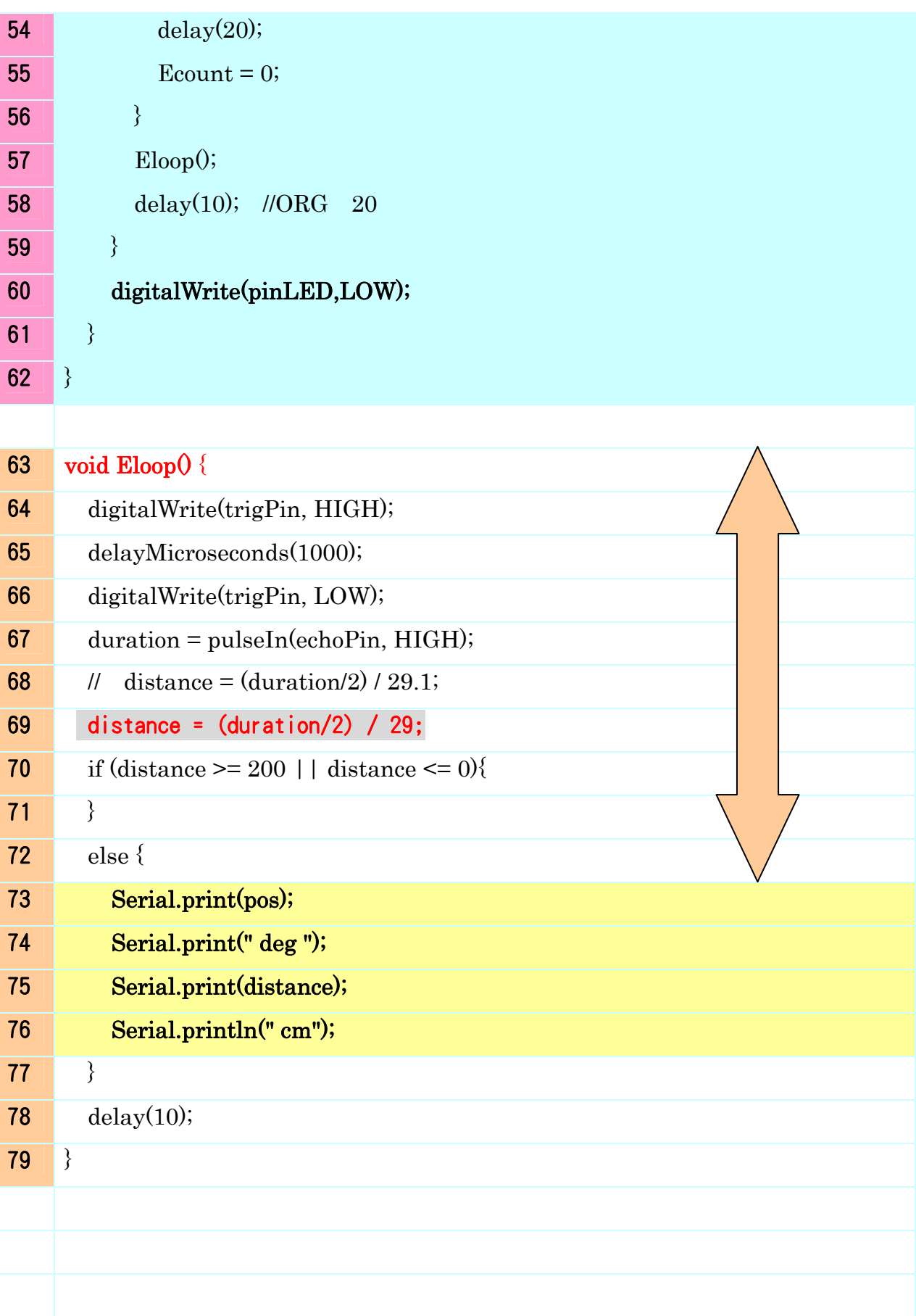

 $-6/10 -$ 

## 【前回実習①】スケッチ① servo1

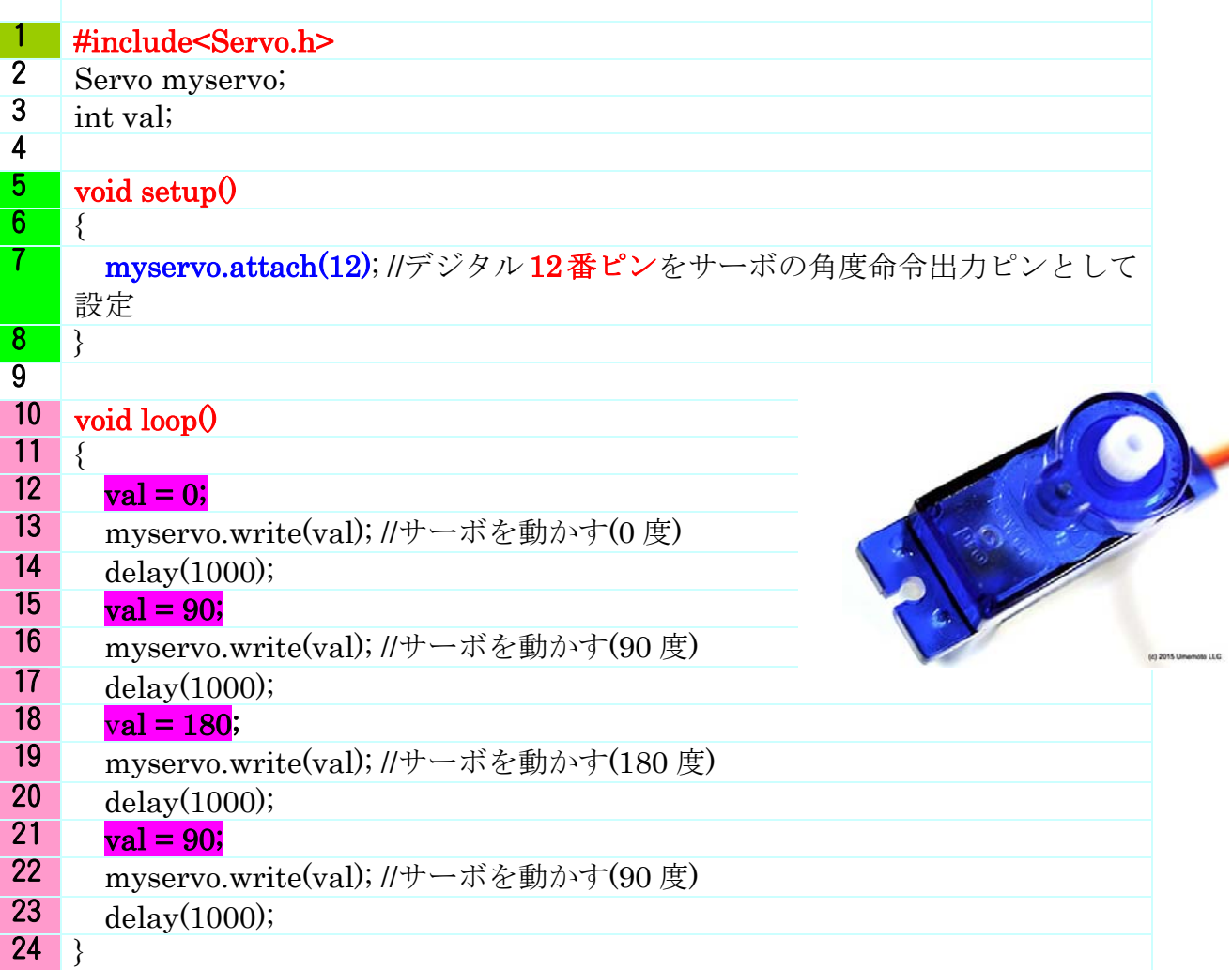

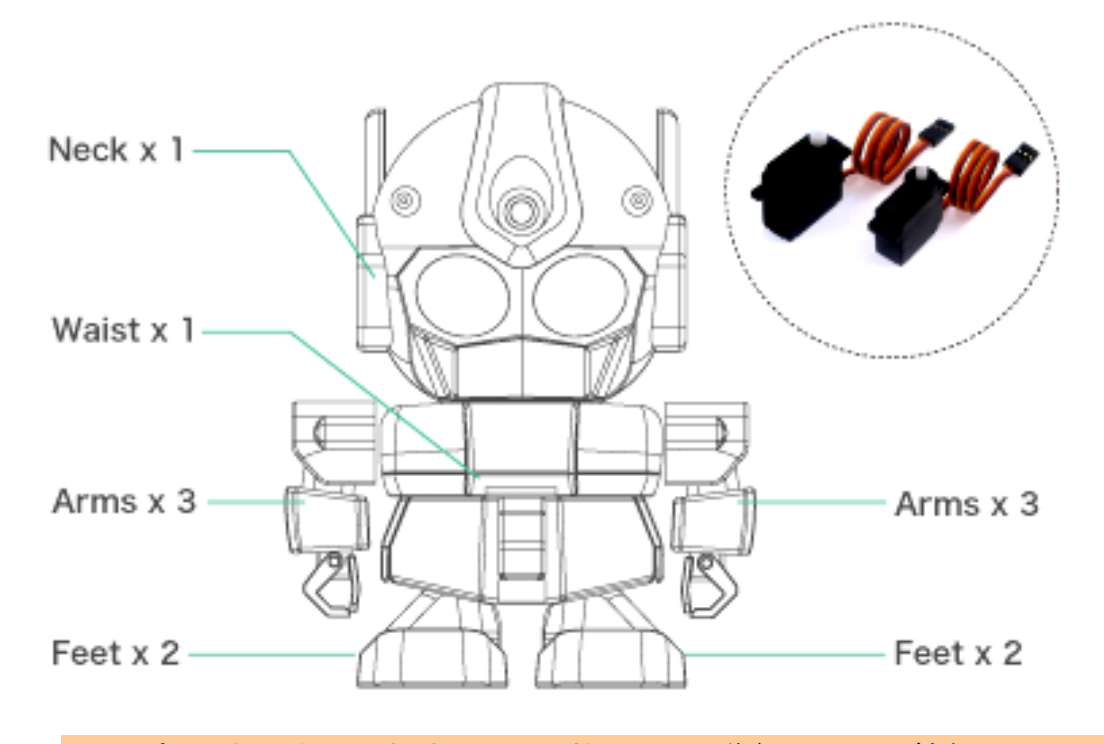

つ、 両腕に 3 つずつ、 計 12 個のサーボモータが動いている。 「ラピロ」というロボットには 首に1つ、腰に1つ、両足に 2 つず

#### **【前回実習②】スケッチ② servo3**

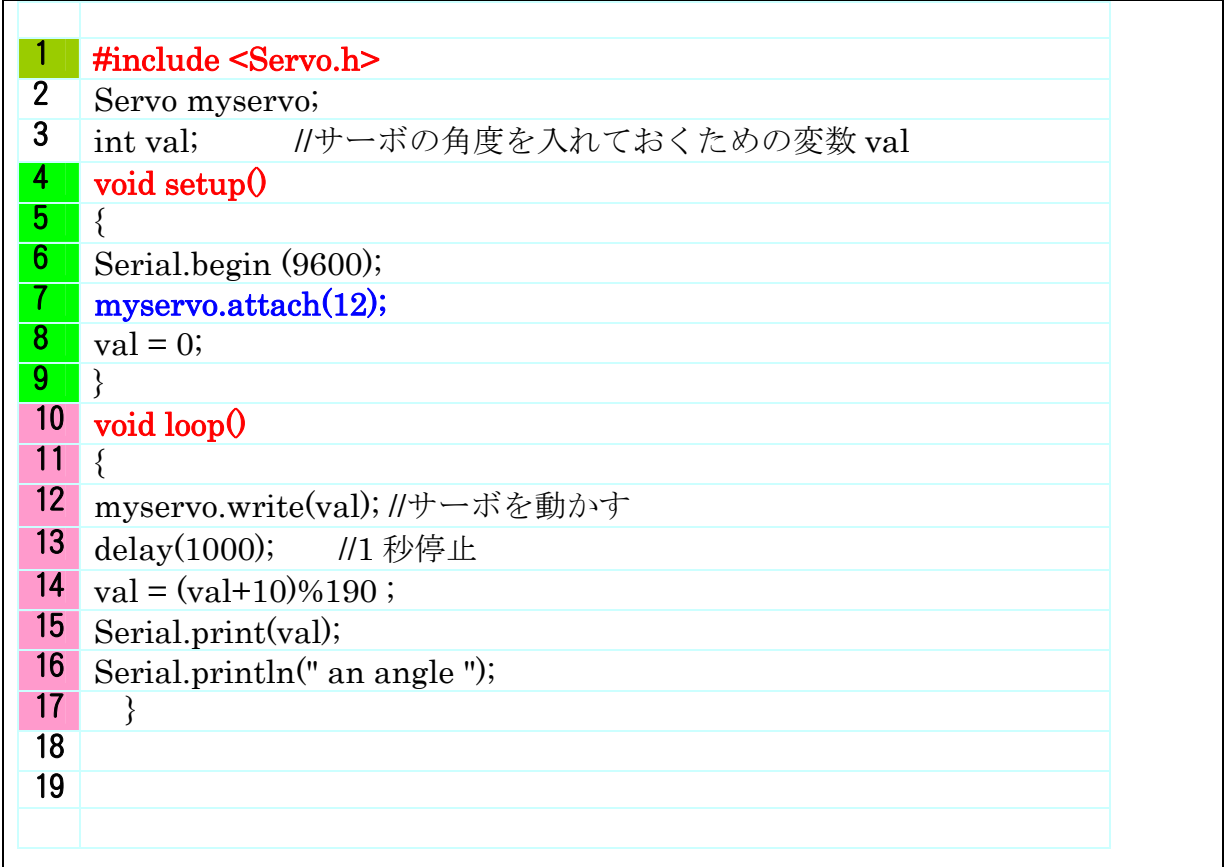

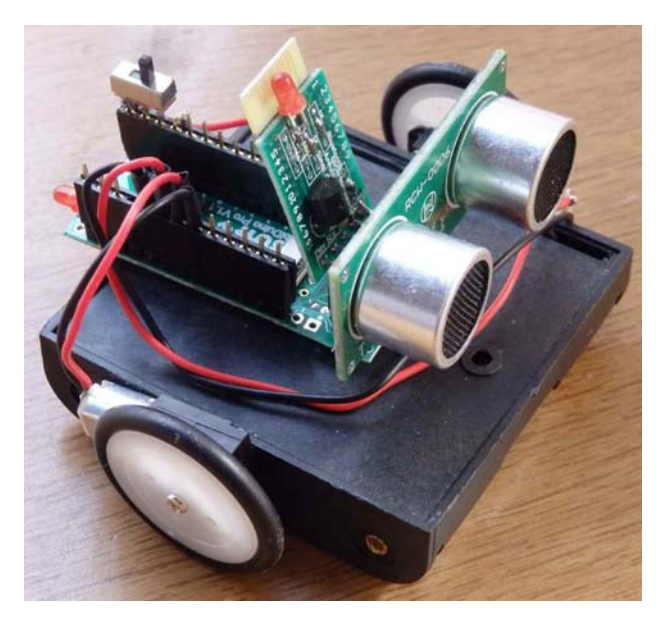

[ワイヤレスちびか~](http://tiisai.dip.jp/?p=3292)

ちっちゃいものくらぶで検索 いろいろなロボットが紹介されています。 販売もされています。

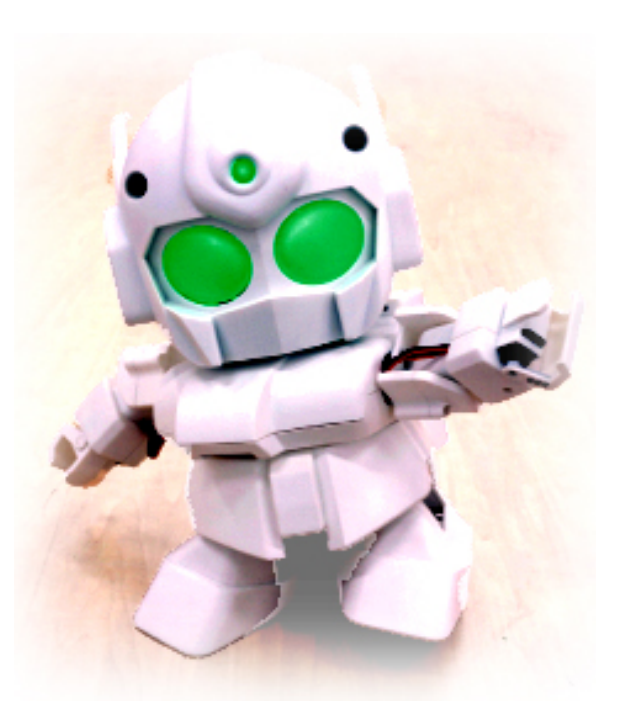

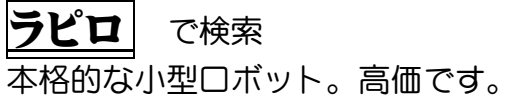

 $-8/10 -$ 

### 【前回実習③】 スケッチ③

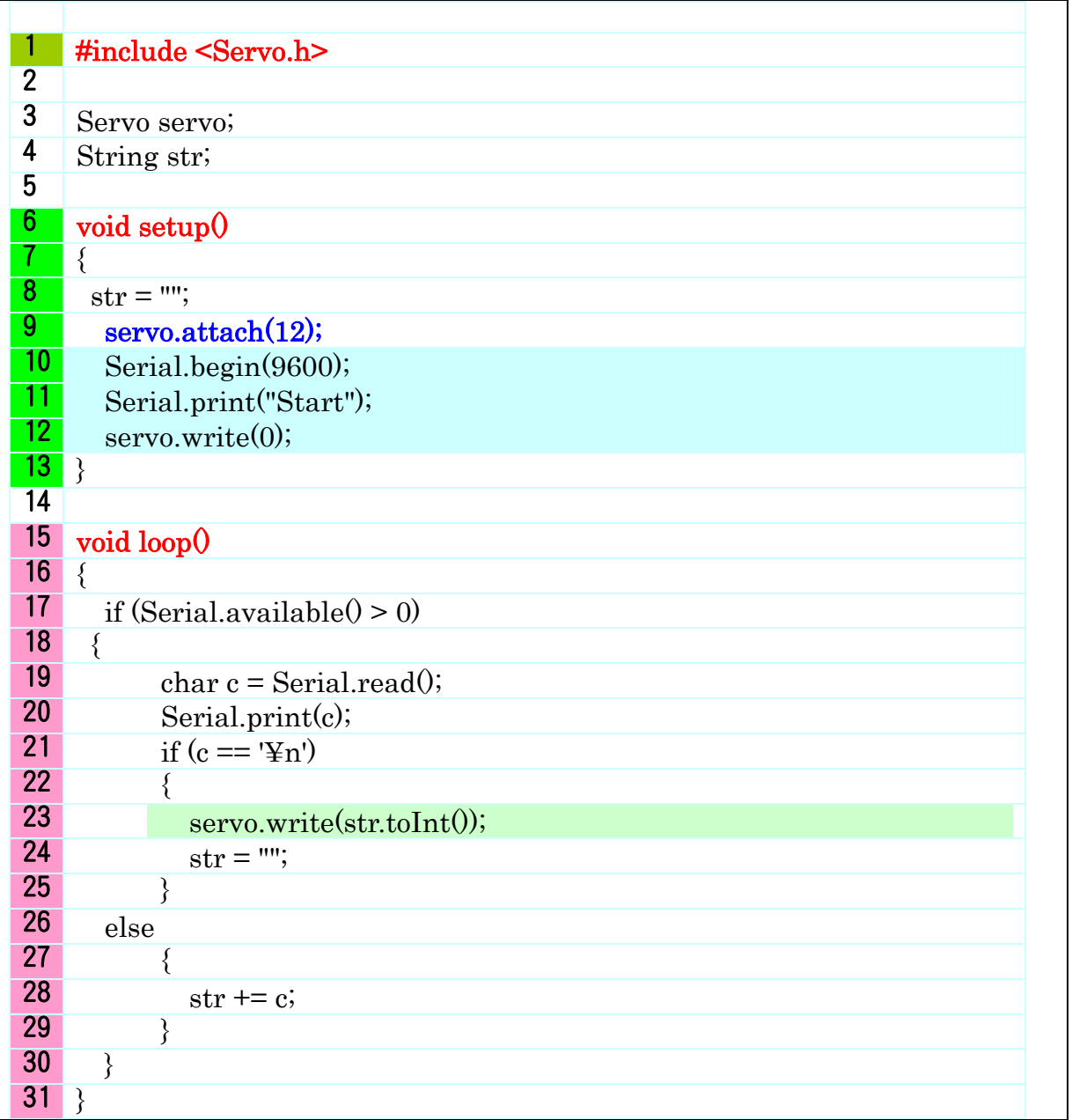

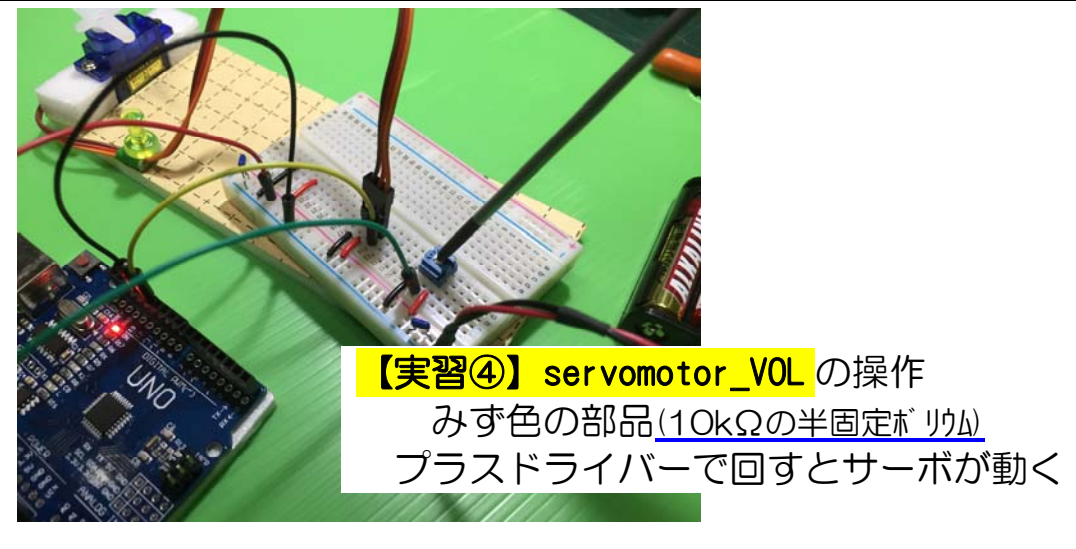

 $-9/10$ 

# 【前回実習④】 servomotor\_VOL

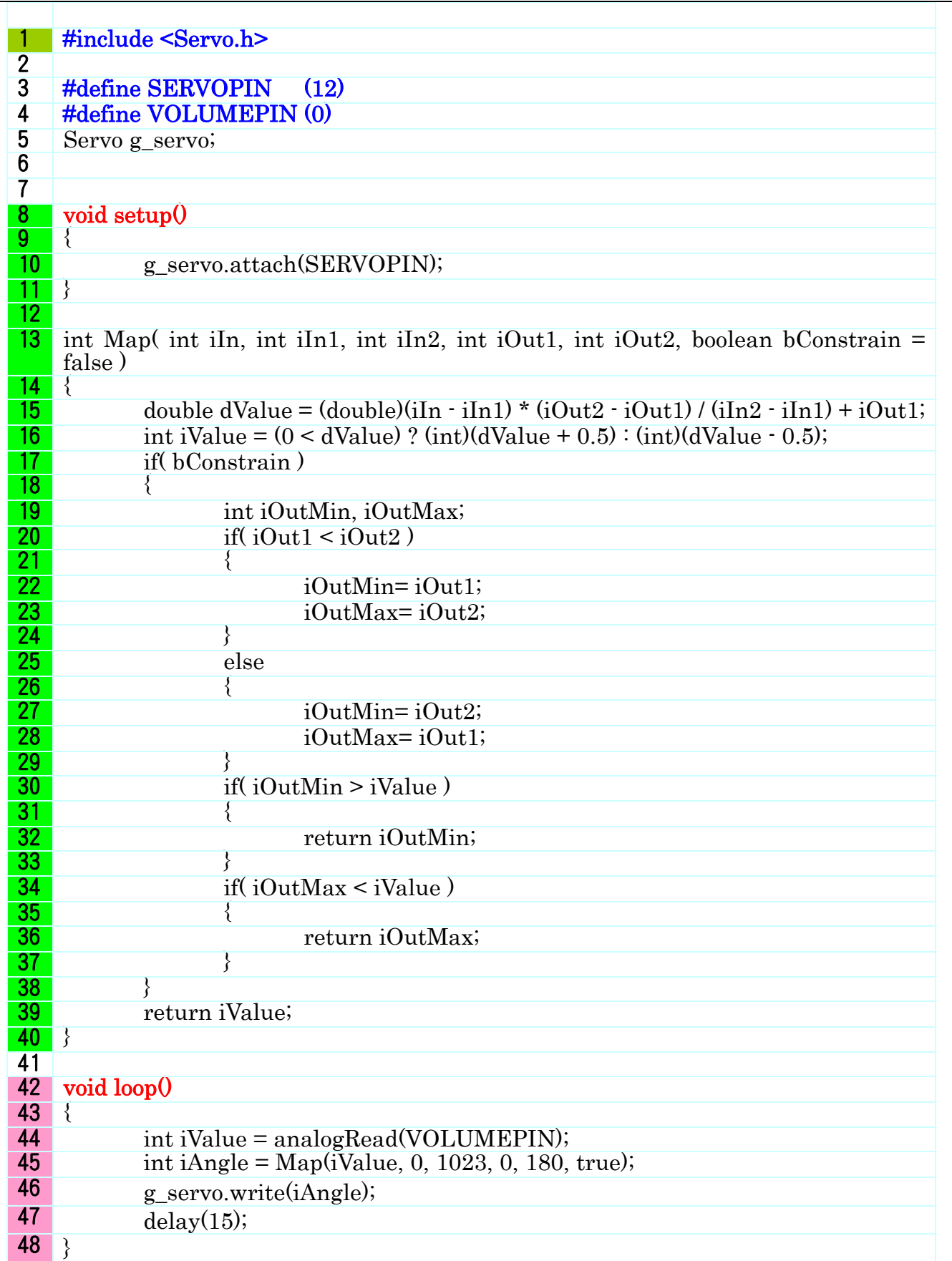